ID Label & Label Location of TMA-B19

## **Lable &Location**

Go to Settings  $\geq$  About  $\geq$  Regulatory Information on the device to view the E-label screen.

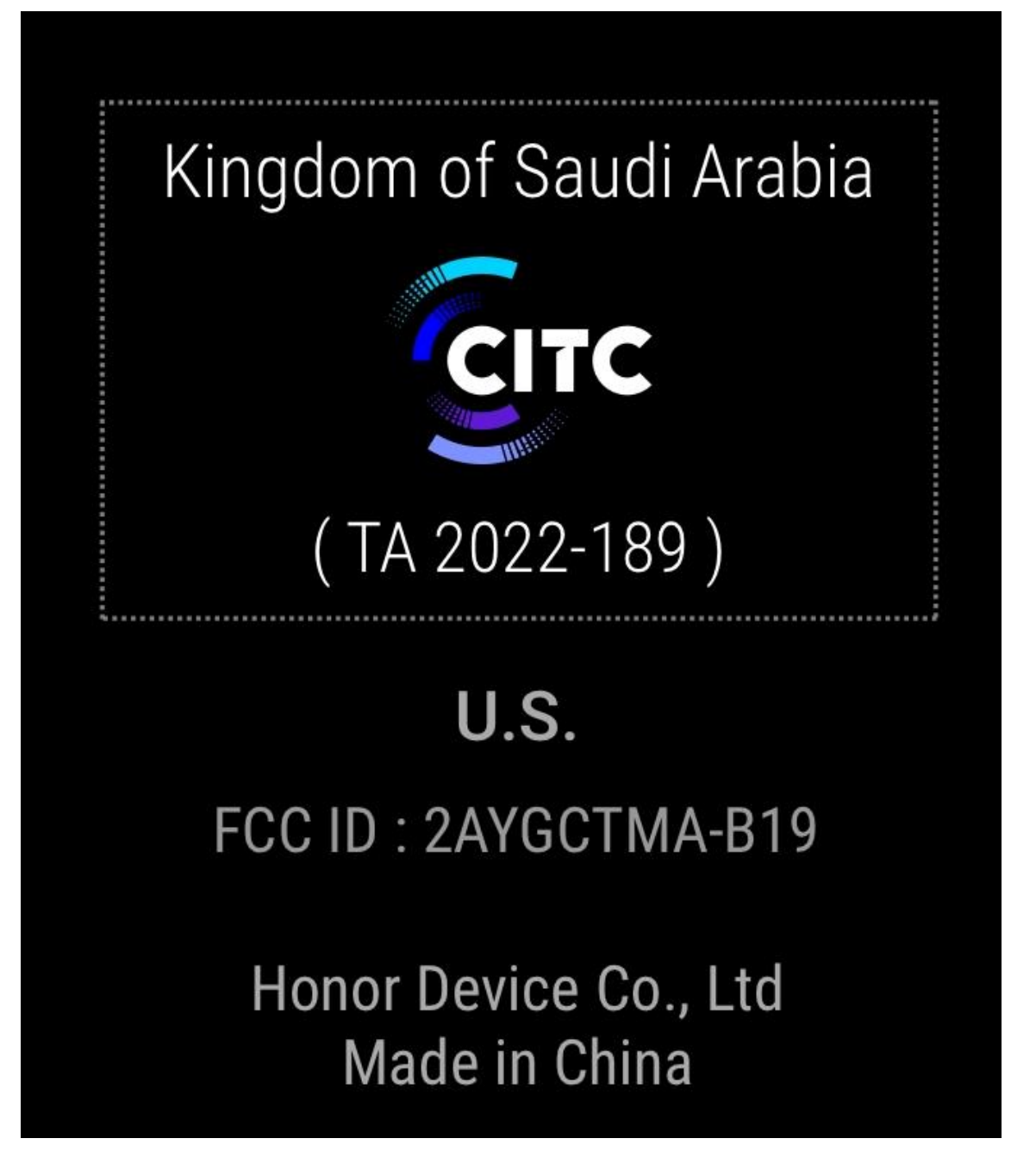